# **№ 4 (394) ТЕХНОЛОГИЯ ТЕКСТИЛЬНОЙ ПРОМЫШЛЕННОСТИ 2021**

УДК 677.025 DOI 10.47367/0021-3497\_2021\_4\_97

# **АЛГОРИТМ ПРОЕКТИРОВАНИЯ ЭЛЕМЕНТА ВЕРХНЕГО ТРИКОТАЖА НА ОСНОВЕ СОВРЕМЕННЫХ ПРЕИМУЩЕСТВ КОМПЬЮТЕРНОГО ИНЖИНИРИНГА**

# **DESIGN ALGORITHM OF UPPER KNITTED ELEMENT BASED ON MODERN ADVANTAGES OF COMPUTER ENGINEERING**

#### *Н.А. МЯННИК, С.И. ПИВКИНА*

*N.A. MYANNIK, S.I. PIVKINA*

**(Российский государственный университет имени А.Н. Косыгина (Технологии. Дизайн. Искусство))**

**[\(Russian State University](http://www.mgudt.ru/) named after A.N. Kosygin (Technologies. Design. Art))**

E-mail: yusmk@mail.ru

*Статья содержит основные этапы проектирования трикотажных полотен с использованием вязальных машин с электронным управлением (фирм Stoll и Steiger). Разработка полотна включает стадии системного анализа, преимущественно оптимизирующего процесс производства трикотажных изделий от этапа эскизирования до получения готового изделия. Исследование базируется на изготовлении элемента верхней одежды, юбки прямого силуэта, по технологии частичного вязания с сравнением особенностей технологических возможностей плосковязального оборудования.*

*This article contains the main stages of designing knitted fabrics using electronically controlled knitting machines from Stoll and Steiger. The development of the fabric includes the stages of system analysis, mainly optimizing the production of knitted products from the stage of sketching to obtaining the finished product. The study is based on the manufacture of an element of outerwear, a skirt of a straight silhouette, using the technology of partial knitting with a comparison of the technological capabilities of flat knitting equipment.* 

**Ключевые слова: проектирование, программирование, технология частичного вязания, расчет и подбор параметров.**

**Keywords: design, programming, technology of partial knitting, calculation and selection of parameters.**

Основой обеспечения производства модных, востребованных трикотажных изделий высокого качества является комплексный подход взаимодополняющих программных и технических решений, включающих как полностью автоматизированные процессы, так и решения, связанные с художественной интерпретацией замысла.

Целью данного исследования является описание алгоритма последовательного проектирования изделия от эскиза до готовой продукции.

Современная методика проектирования изделия включает следующие этапы:

- разработка художественных и рабочих эскизов;

- составление графической записи структуры переплетения и на ее базе программы, интегрированной в систему вязания вязальной машины;

- определение технологических параметров выбранного оборудования (глубина кулирования, скорость вязания, величина оттяжки полотна);

- разработка опытных образцов;

- отлеживание и влажно-тепловая обработка образцов и последующая корректировка параметров вязания с учетом усадки/притяжки;

- расчет структурных параметров разработанных образцов (петельный шаг А, мм; высота петельного ряда B, мм; поверхностная плотность материала  $\rho$ , г/м<sup>2</sup>);

- проектирование изделия (построение лекал, перевод геометрических размеров в петельную структуру);

- выработка полотен;

- посадка на манекен;
- влажно-тепловая обработка изделия.

На первом этапе предварительного эскизирования зачастую участвует дизайнер. В его задачи входит учитывание объективных и также проявление субъективных подходов при создании эскизов будущего изделия. К проектированию трикотажных полотен относят методы эскизно-графический и макетно-материальный. Эскизно-графический метод заключается в воплощении художественного замысла в форме графически выполненных эскизов с последующим

отбором наилучшего решения. Рабочий эскиз утверждается на основе заключительного творческого решения и отражает разработку изделий с учетом способа выработки, орнамента, цвета, структуры переплетения и всех заправочных данных.

В нашем случае был выбран элемент верхней одежды, вырабатываемой регулярным способом – юбка прямого силуэта с рельефно-рисунчатым эффектом. Преимуществом регулярного способа является экономное использование сырья, снижения трудозатрат на пошив, улучшенный внешний вид изделия. В качестве рельефного эффекта закладывается вязание валиков на базе комбинирования переплетений ластика 1+1 и глади. Рисунчатый эффект достигается благодаря технологии вязания неполных петельных рядов на некоторых участках и расчету ходов каретки таким образом, чтобы на поверхности полотна получались шарообразные формы.

Дальнейшее проектирование изделия связано с построением графика прокладывания нити, отражающим вид выбранного переплетения. Последующая интеграция построенного графика прокладывания нитей в условно-графические символы программной среды связана непосредственно со специализированным оборудованием, так как именно от фирмы-производителя вязального оборудования зависит и используемый, для дальнейшей обработки, программный продукт.

Современные программы подготовки рисунка – это комплекс подпрограмм, позволяющих не только редактировать структуру будущего изделия, но и редактировать его форму, позволяя сформировать программу с учетом различных технологических операций, таких, например, как сбавки, прибавки, вязание неполных петельных рядов и др.

Приведем некоторые особенности проектирования изделий в системах программирования фирм Steiger и Stoll.

Логика программ подготовки рисунка к вязанию приблизительно одинакова, в независимости от производителя продукта, она включает в себя следующие этапы [4]:

- выбор масштабных параметров проектируемого дизайна полотна или купона;

- выбор вида заработка начальных рядов содержащего и участок разделительного ряда;

- создание структуры полотна с помощью символьного обозначения с возможностью оперирования модулями для ускорения процесса программирования;

- расстановка позиции нитеводителей и установка порядка их работы;

- выбор параметров вязания образца или купона, установка средних значений глубины кулирования, скорости вязания, усилия оттяжки полотна;

- проверка программы на наличие технических ошибок.

Отличительными характеристиками программирования в современной электронной системе является возможность создания полотен как по стандартным параметрам, так и наиболее сложных форм в подпрограммах "Форма" и "Редактор покроя". Для машин системы KW существует вариант программирования в редакторе "Knit and wear" - вязание 3D-трикотажа.

Современные системы регулировки технологических параметров имеют возможность автоматическим способом управлять процессом вязания каждого ряда трикотажного полотна, например, управлять оттяжкой полотна в зависимости от ширины участка вязания, пропорционально понижая усилие оттяжки при уменьшении ширины изделия, управлять кулирными клиньями, непосредственно в процессе вязания, позволяя менять величину петли в пределах одного петельного ряда, управлять скоростью выполнения технологических операций, будь то процесс петлеобразования или петлепереноса.

Функциональность современных программ схожа, отличия лишь в выбранном интерфейсе, например, в интерфейсе программы M1+ (фирма Stoll) предусмотрены функциональные обозначения, зафиксированные за определенными операциями, что позволяет быстрее выполнять задачи. Машины класса "multi gauges", как известно, способны выпускать изделия с размером петель, соответствующим двум разным классам вязальной машины. Это лостигается за счет использования составной конструкции игл, в которых стержень, как правило, соотносим с более высоким классом машины и позволяет устанавливать большее количество игл в игольницу, при этом головка иглы соотносится с более низким классом машины и позволяет использовать пряжу более высокого текса, что обеспечивает при вязании, через одну иглу, получать трикотажное полотно, соответствующее более низкому классу. При проектировании изделий имеется возможность комбинировать по зонам участки вязания с высоким и более низким классом вязальной машины, получая интересные эффекты на трикотажных полотнах.

Пример разработки тождественных элементов программ технологии частичного вязания приведен для систем вязания Model и М1+, рис. 1 (пример вязания неполных петельных рядов в программе Model) и рис. 2 (пример вязания неполных петельных рядов в программе  $M1$ +: а - программа вязания до автопреобразования структуры; б программа вязания после автопреобразования структуры) соответственно.

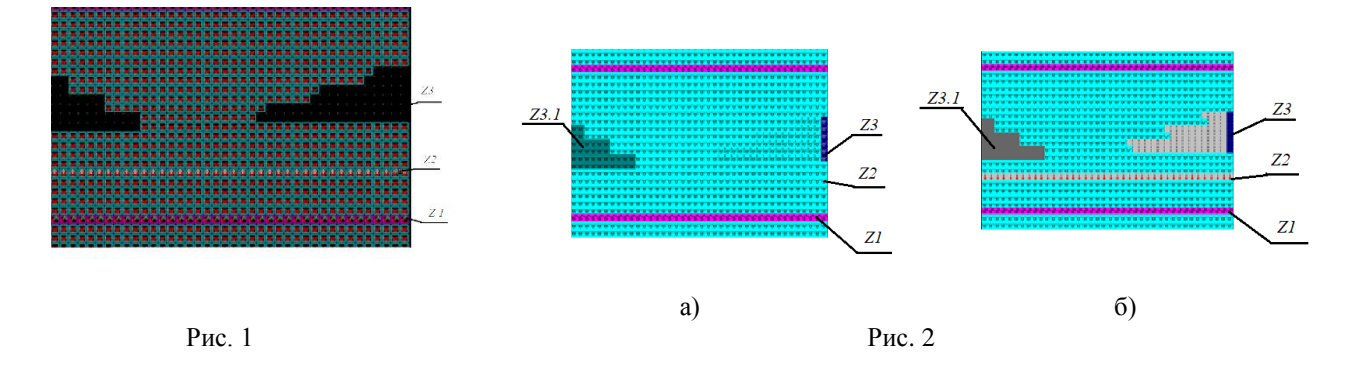

На рисунках выделены зоны вязания: Z1 – зона образования петельных рядов с набросками на дополнительную игольницу; Z2 – зона переноса элементов структуры с дополнительной игольницы на основную; Z3, (Z3.1) – зоны вязания неполных петельных рядов.

При сравнении программ, выполненных в разных системах, можно видеть, что визуально программы отличаются только внешним видом символов, зоны, указанные на рис. 1 и 2, идентичны. Основные отличия в том, что интерфейс программы М1+ позволяет создавать зону частичного вязания разными способами: так, зона Z3 – выполнена с использованием элемента кромки и прорисовки участка частичного вязания, а зона Z3.1 – выполнена с использованием элемента "вне формы" и также прорисовки участка частичного вязания (рис.2-а). Кроме того, программа М1+ на следующем этапе программирования, в автоматическом режиме, преобразовывает программу, дополняя ее визуализацией выполняемых технологических операций, таких как перенос петель с дополнительной игольницы на основную, а также автоматически вырезая участок вязания неполных петельных рядов в районе кромки (зона Z3, рис.2-б), что облегчает работу с данным интерфейсом.

Во время программирования образца по технологии вязания неполных петельных рядов важно отслеживать четность ходов вязальной каретки и движения нитеводителей. Участок частичного вязания формируется с учетом ширины изделия (высоты) и раппорта мотива, поэтому необходимо контролировать параметры вязания, такие как плотность, скорость провязывания петельных рядов и оттяжка полотна. Особенно важным является корректировка параметров оттяжки. Недостаточная оттяжка может привести к подъему петель на иглах при выполнении операции заключения в процессе петлеобразования, при этом необходимо избежать и срыва петель с игл, не участвующих в вязании на данном участке, который связан с перетяжкой полотна, а также необходимо обеспечить дальнейшее свободное провязывание выстаиваемых игл, находящихся под нагрузкой натяжения петель, образованных в предыдущих петельных рядах.

Таким образом, от правильности программирования и обоснованного выбора технологических параметров зависит процесс петлеобразования и качество вырабатываемого полотна.

Следующим шагом является выработка опытных образцов. После чего опытные образцы подвергают отпариванию или отглаживанию с использованием парооборудования.

По фактическим размерам образцов производят расчет расхода сырья на трикотажное изделие.

Алгоритм расчета образцов производится в следующей последовательности [2]:

- определение петельного шага А (мм), высоты петельного ряда B (мм);

- расчет количества элементов структуры трикотажа, входящих в раппорт узора (остовов лицевой и изнаночной сторон, протяжек, набросков);

- определение длин каждого элемента,  $O_{\pi}$ , протяжки видов e, b, c и т.д., мм;

- расчет расхода нити для образования раппорта изделия  $\ell_{\text{i}}$ , мм;

- определение массы конкретной нити m<sub>i</sub>, г;

- определение процентного соотношения нитей в раппорте  $X_i$ ,%;

- поверхностная плотность полотна  $\rho$ , г/м<sup>2</sup>;

Для регулярных изделий, вырабатываемых в виде штучных деталей, на плосковязальных машинах необходимы также следующие параметры:

- число работающих игл на каждом участке купонов I, шт;

- определение участков сбавок и прибавок при изменении ширины детали;

- определение деталей массы по расчетным участкам и переплетениям  $M_{\pi}$ , г;

-определение массы отходов М<sub>отх</sub>, г.

При выработке изделий учитывается желаемый характер прилегания к фигуре: изделия могут быть обтягивающими, прилегающими или иметь свободную форму. Ширина изделий обтягивающей формы меньше размеров, соответствующих им, обхватов фигуры. Такие изделия должны обладать высокими растяжимыми свойст-

вами. Ширина прилегающей формы приблизительно равна обхватам, поэтому изделия должны также обладать большой растяжимостью для обеспечения свободы движения человека. Ширина свободной формы превышает значения обхватов, следовательно, изделиям придают наименьшую

способность к деформации, так как присутствует большой припуск на свободу движения [3].

В табл. 1 приведены характеристики проектируемого полотна (характеристики и параметрические особенности проектируемого изделия).

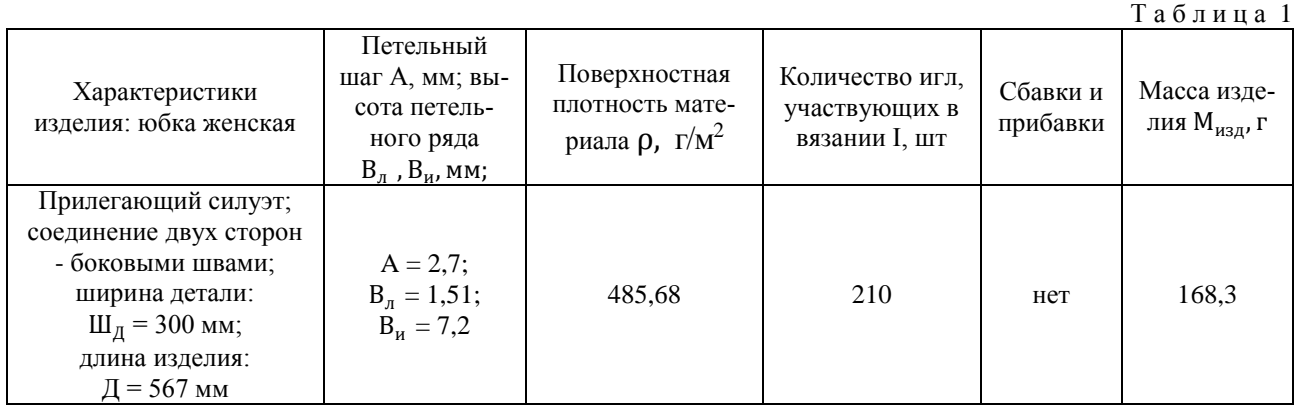

Следует отметить, что конструкторская подготовка требует формирования пакета лекал. Геометрические размеры устанавливаются в соответствии со стандартами параметров фигуры человека или измеряются методом снятия мерок с живой модели, либо с манекена. Перевод параметров ширины и длины изделия осуществляется с использованием значений петельного шага А и высоты петельного ряда В.

Существует более консервативный способ построения чертежа измерительноначертательными инструментами. С точки зрения оптимизации процесса целесообразно воспользоваться современными автоматизированными системами проектированиями (САПР). Российские разработчики предлагают систему АССОЛЬ, разработанную на основе AutoCAD Autodesk. В системе проектирования реализованы макросы, которые способствуют быстрому созданию различных моделей и деталей изделий [4]. Параметры построения подходят для любого типа фигуры и позволяют проектировать различные виды воротников, рукавов.

В САПР Stoll существует возможность разрабатывать модель напрямую в подсистеме Shape Editor. Опция представляет собой порядок ввода размеров прямоугольника, описанного вокруг объекта. Расчет

сбавок и прибавок выполняется сначала вручную, затем вносится в подсистему. Подсистема Shape Editor также предназначена для создания цельновязаного трикотажа. Недостатком является отсутствие аналогичных инструментов, внедренных в систему, поэтому базовые формы не могут изменяться параметрически, как следствие, происходит большой расход сырья на производство образцов и некачественная посадка готового изделия.

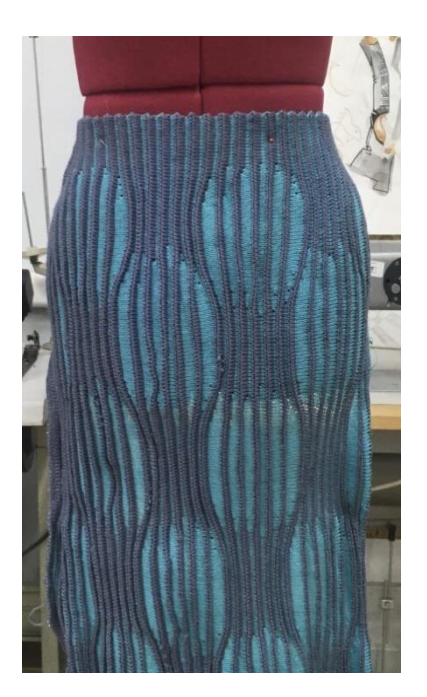

Рис $\overline{3}$ 

При проектировании юбки отсутствуют сбавки и прибавки. В ширину игольницы закладывается длина изделия полотна. Вырабатываются две половины изделия и затем сшиваются. Полученное изделие представлено на рис. 3. Посадка на манекен осуществлялась методом наколки.

Для достижения равновесного состояния трикотажа проводится заключительный этап влажно-тепловой обработки.

## ВЫВОДЫ

На основании выработки изделия с использованием технологии вязания неполных петельных рядов установлен алгоритм разработки трикотажных полотен от этапа создания художественного эскиза до воплошения его в готовом изделии.

- Выявлено, что в результате первого этапа проектно-эскизной работы составляется обоснование выбора будущего вида изделия и утверждаются данные проектных характеристик, включающие способ выработки изделия, узор, структуру переплетения

- Установлено, что программирование в системе M1+, в отличие от Model, позволяет оптимизировать работу благодаря функциональным параметрам интерфейса. Результат работы в двух программах проиллюстрирован.

- Проанализированы некоторые способы проектирования пакета лекал в автоматизированных системах АССОЛЬ и подсистеме Shape Editor. Нелостатком САПР Stoll является индивидуальный подход в системе проектирования изделия и неприменимость его в других продуктах программирования.

- Исследован алгоритм технологического расчета проектирования изделия регулярным способом, приведены параметрические характеристики юбки.

- Разработано изделие на базе комбинирования переплетений ластика 1+1 и глади с целью получения рельефного эффекта на грифе полотна в виде валиков и рисунчатого эффекта в виде шарообразной формы.

### **ЛИТЕРАТУРА**

1. Инструкция по эксплуатации узорообразующего устройства Stoll M1, Version number: 3.2 H. Stoll GmbH & Co/ KG, Germany, 2005. P. 1033.

2. Кудрявин Л.А., Колесникова Е.Н., Заваруев В.А. Основы проектирования инновационных технологий трикотажного производства. - М.: МГУДТ, 2016.

3. Колесникова Е.Н., Кудрявин Л.А., Галактионова А.Ю., Муракаева Т.В. Разработка программ для плосковязальных машин фирмы "Steiger". - М.: МГТУ имени А.Н. Косыгина, 2008.

4. Кобляков В.А., Лукин А.С. Sintral-управление процессом вязания: производственно-практическое издание. - М.: Экон-информ, 2014.

#### **REFERENCES**

1. Instruktsiya po ekspluatatsii uzoroobrazuyushchego ustroystva Stoll M1, Version number: 3.2 N. Stoll GmbH & Co/ KG, Germany, 2005. R. 1033.

2. Kudryavin L.A., Kolesnikova E.N., Zavaruev V.A. Osnovy proektirovaniya innovatsionnykh tekhnologiy trikotazhnogo proizvodstva. - M.: MGUDT, 2016.

3. Kolesnikova E.N., Kudryavin L.A., Galaktionova A.Yu., Murakaeva T.V. Razrabotka programm dlya ploskovyazal'nykh mashin firmy "Steiger". - M.: MGTU imeni A.N. Kosygina, 2008.

4. Koblyakov V.A., Lukin A.S. Sintral-upravlenie protsessom vyazaniya: proizvodstvenno-prakticheskoe izdanie. – M.: Ekoninform, 2014.

Рекомендована кафедрой проектирования и художественного оформления текстильных изделий. Поступила 28.06.21.